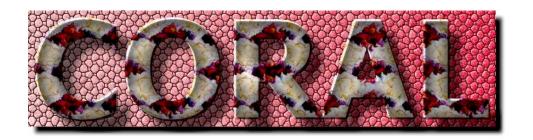

# Client Side Monitoring

Radovan Chytracek
CERN IT/ADC
LCG 3D meeting

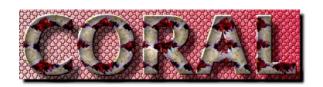

#### Goals

- Gather information about the applications accessing relational databases via CORAL API (former POOL RAL)
- Minimally intrusive from CORAL clients point of view
- Lightweight run-time impact to not disturb performance
- Plug & play design to allow various use of configurable set of reporting capabilities into various formats.
- Complementary data to the server side trace information to complete overall run-time picture during performance analysis and bottle-neck detection

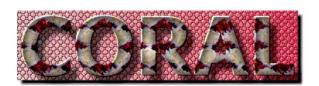

## Design

- Two abstract interfaces
  - coral::IMonitoring (user)
  - coral::monitor::IMonitoringService (developer)
- coral::IMonitoring interface
  - Available for each session to steer the monitoring service
  - Allows monitoring of each session independently and with different level of information gathering (default, debug, trace)
- · coral::monitor::IMonitoringService interface
  - Implementation used by each CORAL plug-in
  - Allows to install various reporting components
  - Records monitoring events coming from CORAL plug-ins and performs report generation on demand or at the end of the CORAL application run

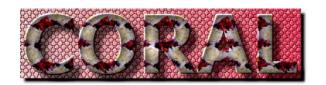

## Object Diagram

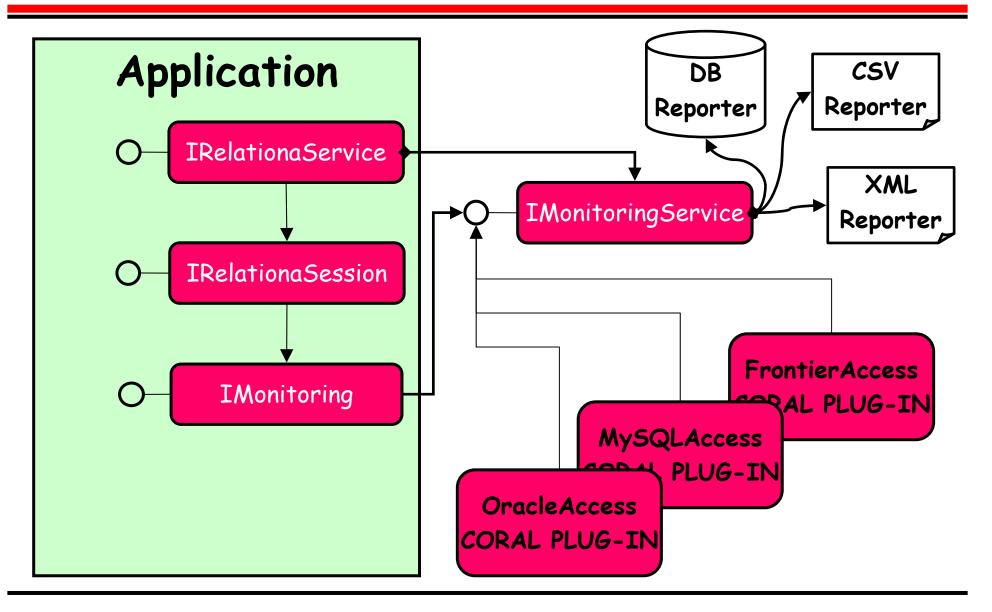

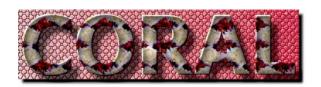

#### Usage

- 1. Initialize IRelational Service
- 2. Initiate IRelationSession
- 3. Setup client side monitoring via IMonitoring interface obtained from IRelational Session
- 4. Run
- 5. Modify monitoring settings
  - stop, change monitoring level
- 6. At the end ask for client side monitoring report to a file of a given format or to a configured output stream

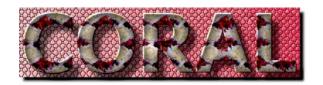

#### Issue to be discussed

- Integration of Fermilab client side monitoring
  - Should be possible to achieve easily as CORAL monitoring reporting plug-in
  - On-the-fly monitoring events conversion needed
- Instant reporting or complete reporting at the end of application run?
  - Danger of loosing data if app crashes in the middle of its run
- Supported report formats
  - CSV, SQLite (the highest priority)
    - · Easily imported into any database
  - XML (lower priority)
    - Needs agreement of all involved parties on XML schema to be used
  - Fermilab CSM plug-in